# **«МКТ-Автоматизация территориального фонда ОМС»**

**Положение** об информационном обмене на территории региона устанавливает организационные правила, технологию, структуру информационных массивов, справочников, форму представления, порядок передачи и обработки информации, непосредственно связанной с оказанием медицинской помощи в системе обязательного медицинского страхования (ОМС), оно упорядочивает процесс анализа и контроля сводных счетов, реестров счетов, формирования отчетов, мониторинга финансовых потоков, структуры и объѐмов медицинских услуг.

С целью создания единого информационного пространства **Положением** определяются единые справочники, обязательные к использованию всеми участниками системы автоматизированной обработки сводных счетов: ТФОМС, СМО, МО всех типов.

В **Положении** используются следующие единые справочники: «Медицинские организации, входящие в систему ОМС», «Страховщики», «Территории РФ», «Профили коек», «Категории граждан», «Социальное положение», «Результаты лечения», «Причины возврата», «Финансовые санкции при медицинской экспертизе», «Виды тарифов», «Медицинские услуги», «Цены медицинских услуг», «Диагнозы по МКБ-Х», «Вид счета» и пр.

**Определяющим звеном в информационном обмене при оплате за «законченный случай лечения» является использование всеми участниками информационного обмена медицинских стандартов.**

**«МКТ-Автоматизация территориальных фондов ОМС»** включает следующие подсистемы и программы.

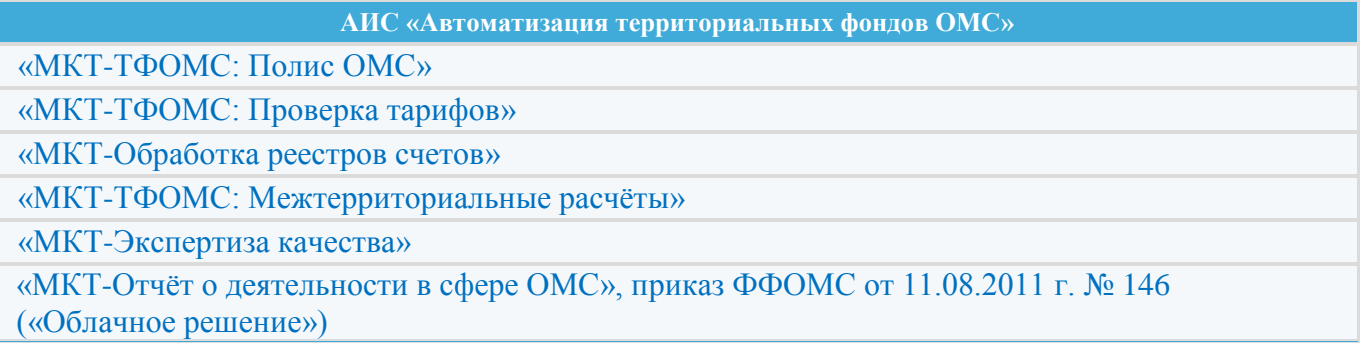

# **«МКТ-ТФОМС: Полис ОМС»**

Программа **«МКТ-ТФОМС: Полис ОМС»** предназначена для ведения базы данных застрахованных лиц (ЗЛ) по обязательному медицинскому страхованию (ОМС).

**«МКТ-ТФОМС: Полис ОМС»** позволяет взаимодействовать с информационными системами и формировать отчѐтность по работе с полисами.

**«МКТ-ТФОМС: Полис ОМС»** разработан в соответствии с «Общими принципами построения и функционирования информационных систем и порядком информационного взаимодействия в сфере обязательного медицинского страхования», утверждѐнными приказом Федерального фонда обязательного медицинского страхования от «07» апреля 2011 г. № 79.

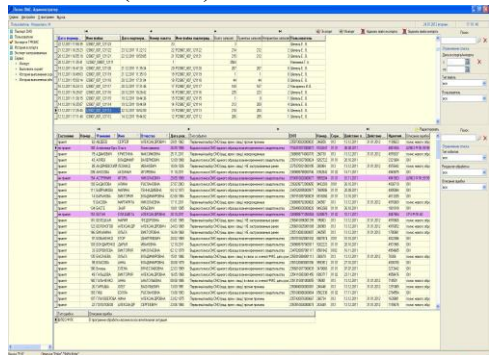

Программа **«МКТ-ТФОМС: Полис ОМС»** предназначена для обеспечения взаимодействия программ на всех рабочих местах и позволяет осуществлять:

− ведение штатного списка сотрудников, имеющих отношение к работе программ;

− разграничение прав доступа пользователей к различным программам;

− импорт и экспорт данных между СМО и ТФОМС, а также между ТФОМС и ФФОМС;

− обмен данными с ПФР и ЗАГС;

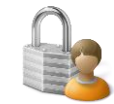

− выполнение резервного копирования базы данных и пр.

Основным каналом для передачи данных является электронная почта.

Предусмотрены приѐм/передача данных через переносные носители информации. Приѐм информации всегда происходит с отправкой подтверждения о приеме. Обмен данными происходит в соответствии с утверждѐнным регламентом.

В программе **«МКТ-ТФОМС: Полис ОМС»** реализованы следующие возможности:

поиск полиса, ВС;

 приѐм от СМО фотографии застрахованного и его собственноручной подписи для выпуска электронного полиса;

разрешение дублей ЕНП;

получения отчѐтов по Форме № 8.

#### **«МКТ-Проверка тарифов»**

Программа **«МКТ-Проверка тарифов»** предназначена для приѐма от медицинской организации Прейскуранта медицинских услуг и его логического контроля на соответствие базовым тарифам. **«МКТ-Проверка тарифов»** позволяет произвести контроль представленных

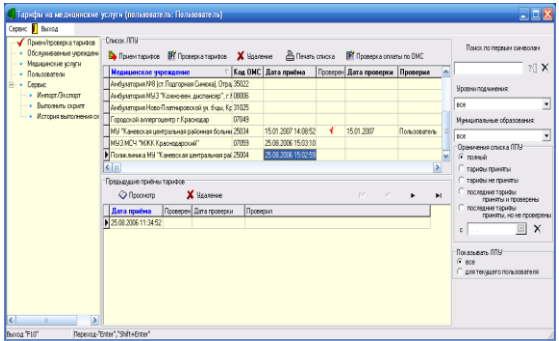

прейскурантов медицинских услуг на соответствие базовым тарифам в рамках Территориальной программы государственных гарантий, в том числе тарифы по «модернизации».

Программа разработана в соответствии с учѐтом Положения об информационном обмене.

**Решаемые задачи.** Проверка Прейскурантов медицинских услуг производится специалистами Территориального фонда ОМС.

Согласованные прейскуранты медицинских услуг

передаются в СМО для оплаты медицинской помощи по предоставляемым медицинскими организациями реестрам счетов в программе **«МКТ-Обработка счетов в страховой медицинской организации».**

# **«МКТ-Обработка реестров счетов»**

Программа **«МКТ-Обработка реестров счетов»** предназначена для проведения контроля выставленных медицинскими организациями реестров счетов за пролеченных больных в рамках Территориальной программы государственных гарантий, в том числе затраты по «модернизации», и произвести выгрузку данных для передачи в **«МКТ-Экспертиза качества»**.

Программа **«МКТ-Обработка реестров счетов»** разработана в соответствии с приказом Федерального фонда обязательного медицинского страхования от «01» декабря 2010 г. № 230 (в части МЭК) и другими нормативными документами с учѐтом Положения об информационном обмене в конкретном регионе.

**Решаемые задачи.** Медико-экономический контроль осуществляется для всех случаев оказания медицинской помощи по обязательному медицинскому страхованию в целях:

1. проверки реестров счетов на соответствие установленному порядку информационного обмена в системе обязательного медицинского страхования;

2. проверки соответствия оказанной медицинской помощи Территориальной программе ОМС; условиям договора;

3. проверки обоснованности применения тарифов на медицинские услуги.

**Технология работы с программой «МКТ-Обработка реестров счетов»**

**В режиме «Приём счетов»** выполняются следующие операции: приём реестров счетов из МО, проведение форматно-логического контроля; медико-экономического контроля; проверка по базе данных застрахованных СМО, формирование возвратных счетов, формирование файлов для медицинской экспертизы, формирование отчётов.

Проверка реестра на правильность заполнения полей: проверяется заполнение обязательных

полей и полей, заполненных в соответствии со справочниками.

Медико-экономический контроль: проверяется персональный счѐт на правильность выставленной суммы; проверяются цены на соответствие утверждѐнным тарифам; проверяются диагнозы на возможность их оплаты в системе ОМС; проводится проверка на дублирование услуг в счѐте и на счета, выставленные дважды на оплату.

Проверка пациентов реестра по базе данных застрахованных: проверяется наличие пациента в базе данных застрахованных СМО; корректность и актуальность данных предъявленного полиса.

*В режиме «Отчёты»* формируются выходные формы по результатам проверки.

**«МКТ-Обработка реестров счетов»** имеет Свидетельство РОСПАТЕНТа о государственной регистрации программы для ЭВМ № 2010612426; заявка № 2010610819 от 17.02.2010 г.

# **«МКТ-ТФОМС: Межтерриториальные расчѐты»**

Программа **«МКТ-ТФОМС: Межтерриториальные расчѐты»** предназначена для приѐма основных и исправленных счетов за пролеченных больных, формирования возвратных счетов и отчѐтности специалистами ТФОМС, занимающихся приѐмом и обработкой реестров счетов на медицинские услуги, оказанные вне региона.

Реестры счетов принимаются для проведения их регистрации, проведения ФЛК и МЭК.

**«МКТ-ТФОМС: Межтерриториальные расчѐты»** разработана в соответствии с приказом Федерального фонда обязательного медицинского страхования от «01» декабря 2010 г. № 230 (в части МЭК) и другими нормативными документами с учетом Положения об информационном обмене в конкретном регионе.

a) **Решаемые задачи.** Медико-экономический контроль осуществляется специалистами ТФОМС для всех случаев оказания медицинской помощи по ОМС.

#### **Применение программы**

Основные функции программы:

- Регистрация и приём счетов;
- Проверка счетов;
- Формирование отчѐтов;
- Управление списком отчѐтных периодов;
- Импорт данных.

Проверка реестра счетов проводится в три этапа:

1. Проверка реестра на правильность заполнения полей: проверяется заполнение обязательных полей и полей, заполненных в соответствии со справочниками.

2. Экономический контроль: проверяется персональный счѐт на правильность выставленной суммы; проверяются диагнозы на возможность их оплаты в системе ОМС; проводится проверка на дублирование услуг в счѐте и на счета, выставленные дважды на оплату.

3. Проверка реестра по БД застрахованных: проверяется наличие пациента в БД застрахованных; правильность его полисных данных и категории пациента.

Проверять счѐт можно поэтапно или комплексно, выбрав сразу три критерия для проверки.

По результатам проверки счетов формируются выходных форм, которые можно сохранить в формате MS Excel.

# **«МКТ-Экспертиза качества»**

Программа **«МКТ-Экспертиза качества»** предназначена для организации и проведения контроля объѐмов, сроков, качества и условий предоставления медицинской помощи по ОМС страховыми медицинскими организациями.

**«МКТ-Экспертиза качества»** принимает счета за пролеченных больных из программы **«МКТ – СМО: Обработка счетов»**, формирует заявки в МО на проведение МЭЭ и ЭКМП, а также статистическую отчѐтность.

Программа **«МКТ-Экспертиза качества»** разработана в полном соответствии с приказом Федерального фонда обязательного медицинского страхования от «01» декабря 2010 г. №230 и другими нормативными документами.

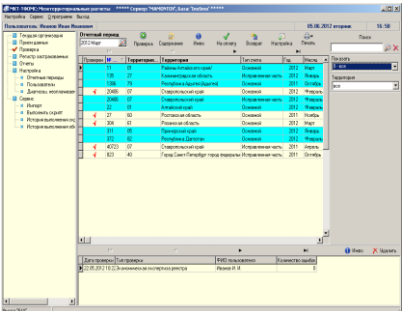

**Основные функции программы:**

#### *1. Импорт информации о принятых к оплате счетах за пролеченных больных.*

Импорт информации о принятых к оплате счетах за пролеченных больных производится из подсистемы **«МКТ-СМО: Обработка счетов».** В связи с тем, что в различных субъектах существуют собственные варианты обработки счетов, экспертиза качества отделена от МЭК. Это позволяет конвертировать счета любого формата в структуры пригодные для обработки.

#### *2. Критерии отбора персональных счетов для проведения МЭЭ и ЭКМП.*

Отбор персональных счетов для проведения МЭЭ и ЭКМП производится в соответствии с выбранными методами и следующими критериями (фильтрами):

 Счета, у которых длительность лечения превышает базовую (на К%), длительность лечения меньше базовой;

Условия оказания медицинской помощи;

Результат лечения; исход обращения; МКБ-Х;

 Несоответствие услуги и профиля койки; МКБ-Х, пола, возраста пациента;

Не выполнены услуги со 100% применяемостью.

*3. Проведение медико-экономической экспертизы.*

**Плановая медико-экономическая экспертиза** проводится по счетам, предоставленным к оплате в течение одного месяца после оказания застрахованному лицу медицинской помощи.

**Плановая тематическая экспертиза** проводится в отношении совокупности случаев оказания медицинской помощи, отобранных по тематическим признакам в МО в соответствии с планом, согласованным ТФОМС.

**Целевая экспертиза** проводится в течение от одного месяца до одного года после оказания медицинской помощи в случаях: повторное обращение в течение 30 дней, повторная госпитализация в течение 90 дней; получение жалобы.

#### *4. Проведение экспертизы качества медицинской помощи.*

**Плановая экспертиза качества медицинской помощи** проводится с целью оценки соответствия объѐмов, сроков, качества и условий предоставления медицинской помощи группам застрахованных лиц, разделённым по возрасту, заболеванию (МКБ10) или группе заболеваний МКБ10.хххх-МКБ10.хххх, больничной летальности, средней продолжительности лечения.

**Целевая экспертиза качества медицинской помощи** проводится в случаях: получения жалоб; летальных исходов; внутрибольничного инфицирования и осложнения заболевания; повторного обоснованного обращения в течение 30 дней, в течение 90 дней при повторной госпитализации; заболеваний с удлинѐнным или укороченным сроком лечения.

**Очная экспертиза качества медицинской помощи** проводится в случае, если пациент находится на стационарном лечении и счѐт пока не представлен.

# **«МКТ-Отчѐт о деятельности в сфере ОМС»**

Программа **«МКТ-Отчѐт о деятельности в сфере ОМС»** разработана в соответствии с приказом ФФОМС от 11.08.2011 г. № 146 «Об утверждении форм отчѐтности»: «Отчѐт о деятельности страховой медицинской организации в сфере обязательного медицинского страхования» и реализована в «облачных» технологиях.

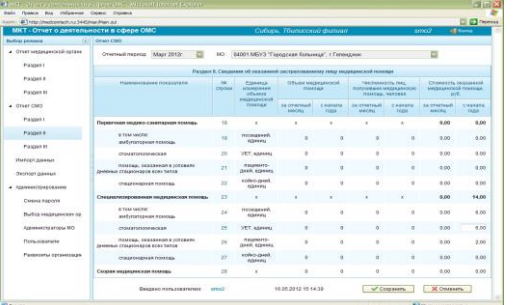

Программа позволяет произвести ввод и контроль представленных МО и СМО данных об их деятельности в сфере ОМС.

#### **Решаемые задачи.**

1. Приѐм информации из различных источников: в формате .**dbf**, на бумажных носителях, в формате **.dbf** из программы **«МКТ-Экспертиза качества»** в СМО**.**

2. Формирование отчѐтов в формате **.xls** и файлов.

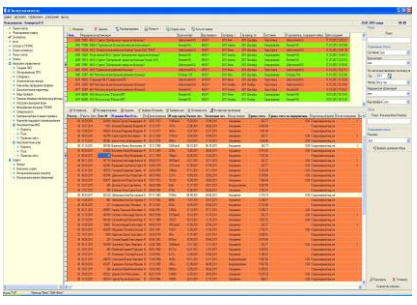